## 『会社情報』 データ登録・変更方法

(1)さんぱいくんホーム

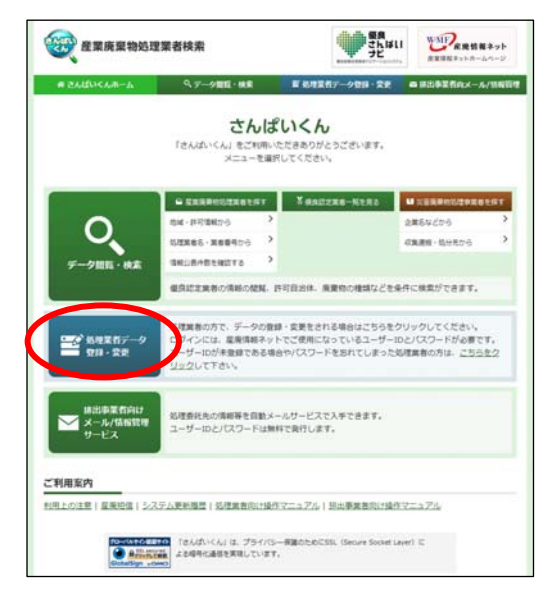

## (2)ログイン

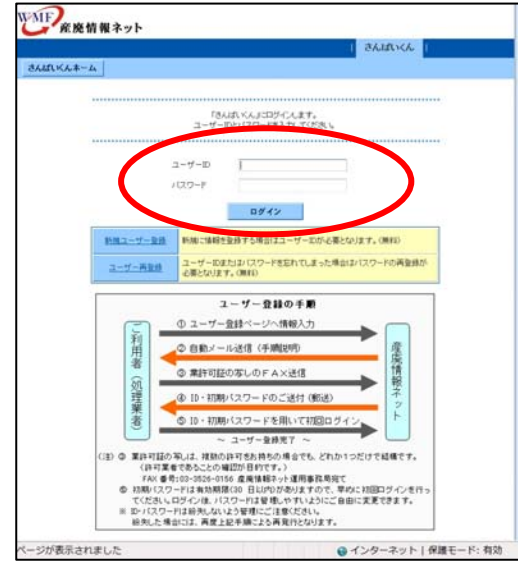

「処理業者データ登録・ 変更」をクリック

ユーザーIDとパスワードを 入力します。 (半角英数、大文字小文 字を区別して入力)

「ログイン」をクリック

## (3)データ登録・変更メニュー

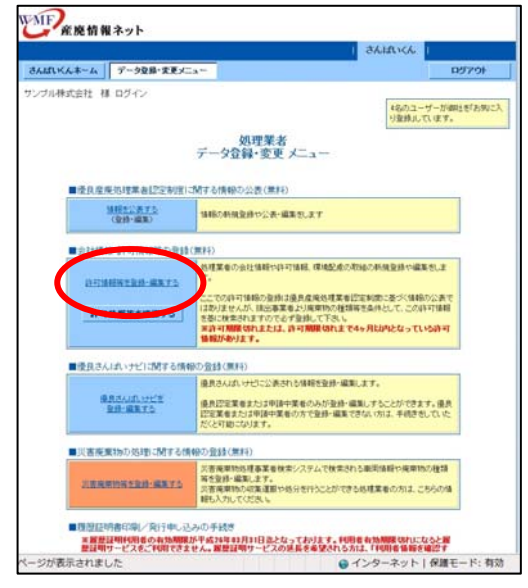

#### WNF 産廃情報ネット **|| さんばいくん |** さんばいくんネーム データ空路·実更メニュー **05791** 公益財団法人産業廃棄物処理事業振興財団 様 ログイン ■会社情報 ×は公表される項目  $(70197)$  $100 - R$  $\langle \langle \langle \rangle | \rangle \langle \rangle \rangle$ **SEAMING INC.** 法人事を ま<br>全社事者は私力テーメーニアメイトリングキャクジンコウザイダン<br>全社会 メート - 全社社社大戦戦争物地社事者の1つコウザイダン<br>実者者を メート - サンガル 一大郎<br>代表名法 メート サンガル 一大郎<br>- 代表名法 メート サンガル 一大郎 **平000-0000 東京都市区成ノ門1丁目1番18号** お社体所 03-0000-000 代表電話番号 × 代表FAX番号 × 000-000-000 代表電話番号 - \*<br><br><br>-<br>-<br>- 自社本ームページ<br>-TRT. K Mitsel //www.natasilnat.or.in/ 電子マニフェスト対応 × ●<br>※12期1日本産業廃棄物処理指典センターJWNETの登録情報より表記しています) 環境配慮の取組 × ||10014001記録取得済、エコアクション21記録取得済 -<br>| 平000-3333 北海道志4 根当者数据地注册 **HINGER** 田出社名 nseques 00-2223-2223 | 田出着FA×番号 | 00-2333-3333 skiko, shipeki, urBhitachi-solutions.com 内容修正 事宜 **SE所结相称正** 事宜所空排件数: 27 件 宫某所空排件数: 4 件 ERRE SARE SAME | 2018(6和元)年11月11日 2周中 <mark>西書堂</mark>

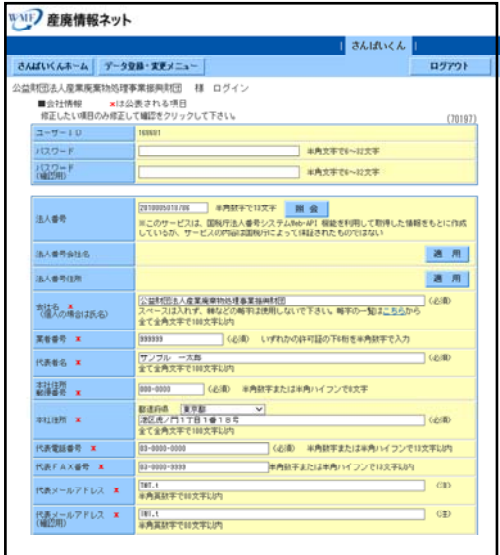

# 「許可情報等を登録・編

集する」をクリック

「内容修正」をクリック

パスワード、会社情報及 び担当者情報が修正でき ます。

(環境配慮の取組もここ で登録)

修正したい項目のみ入力 して下さい。

自社の「法人番号」を登 録できます。(任意) ※法人番号を入力後、「照 会」ボタンをクリックし ます。

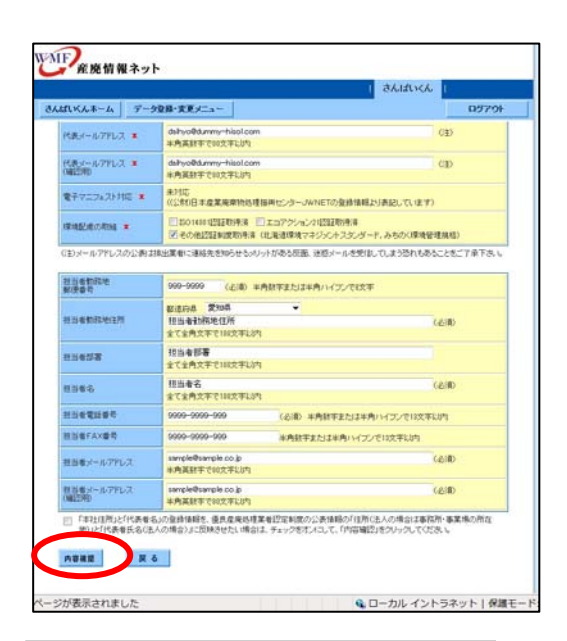

### WAIP 産廃情報ネット **Takidock** さんばいくんをーム データをは・ままメニュー 会社協調を上書き様存します。<br>内容を確認し、画面下部の「採存」ボタンをクリックしてください。<br>|産正する場合は「戻る」ボタンをクリックして下さい。  $\overline{1011}$ (1009-1 draw) 法人番号<br>法人番号会社名为大 2010005010786<br>サンギュウハイキブンショリジギョウシンコウザイダン  $\begin{array}{l} \displaystyle \frac{1}{2} \left\{ \begin{array}{lcl} \displaystyle \frac{1}{2} \left( \begin{array}{lcl} 0 & 0 & 0 \\ 0 & 0 & 0 \\ 0 & 0 & 0 \\ 0 & 0 & 0 \\ 0 & 0 & 0 \\ 0 & 0 & 0 \\ 0 & 0 & 0 \\ 0 & 0 & 0 \\ 0 & 0 & 0 \\ 0 & 0 & 0 \\ 0 & 0 & 0 \\ 0 & 0 & 0 \\ 0 & 0 & 0 \\ 0 & 0 & 0 \\ 0 & 0 & 0 \\ 0 & 0 & 0 \\ 0 & 0 & 0 \\ 0 & 0 & 0 \\ 0 & 0 & 0$ 公益時間出入産業種類物格種事業操作時間 -<br>サンブル --大郎<br>Woo-mm 東京都部区流ノ門17日1番18号<br>m-mm-mm 0社ホームページ<br>- MADIS - MADIS AREAMAND MADE - JAVAIETの会社MELUREしています)<br>- MADIS - MADIS AREAMAND MADE - JAVAIETの会社MELUREしています)<br>- MADIS ON - MADIS MADIS AREA HEREBERT VOLUME ENER HISTORY<br>HISTORY<br>HISTORY<br>HISTORY 経営者デスズ番号<br>経営者メールアド 01-3331-3331<br>at Res, phigmit I, write it achd-amind i con, com 、<br>- 会社体科を上書きばなします。<br>- 内容を確認し、画面下部の「体有」ボタンをクリックしてください。<br>- 何正する場合は「関も」ボタンをクリックして下さい。 **EXT REA**

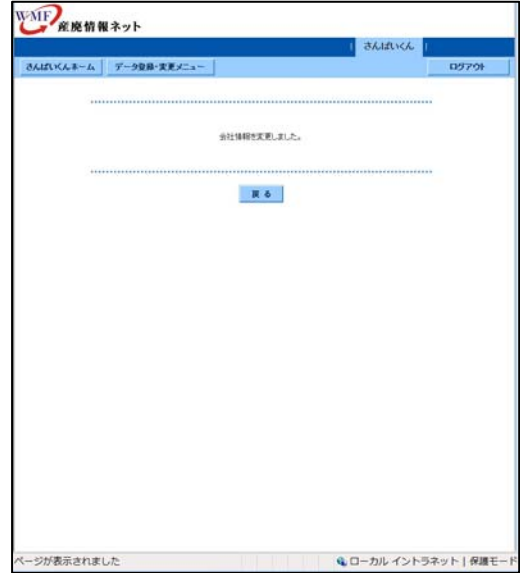

修正が終わったら「内容 確認」をクリック

修正内容を確認し、よけ れば「保存」をクリック

※法人番号を入力した場 合、表示されている法人 番号、法人番号会社名カ ナ、会社名が正しいこと を確認します。

修正が完了しました。

## 「本社住所」、「代表者」を優良産廃処理業者認定制度の情報公表に反映したいとき

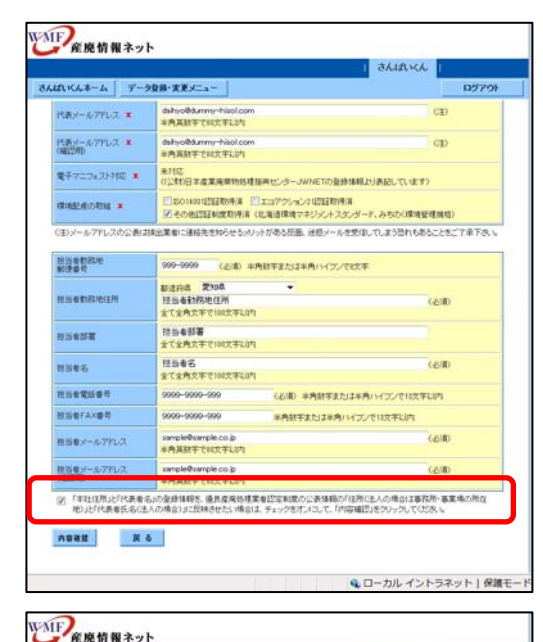

-<br>8んばいくんネーム | データ登録・実更メニュー |

-<br>代表メールアFレス \*<br>(相談用)

世当者都部地<br>解決事情

解説番号<br>-<br>- 担当者教育地は所

**RISKUR** 

**HINGS** anezuse : **图当着FAX重考** ■当モメールアれス

**REX-A7FLZ \* SHORAFTHETICS** 

ABRE R&

dshyoltumy-hisoloor<br>※内容加手で設定手以内

--

-<br>| 1999年の1998 - | 1990年の1992年の中国 1992年の1992年の1992年の1998年の1999年の1999年の1999年の1999年の1999年の1999年の1999年の1999年の1999年の1999年の1999年の1999年の1999年の1999年の1999年の1999年の1999年の1999年の1999年の1999年の1999年の1999年の1999年の1999年の1999年の1999年の1999年

(お) 中内計率または中内ハイブノでは大手

<mark>Mind 2008 - -</mark><br>日日を初期地位所<br>まてま角文字でNOX予LOT

。<br>3) 「本社は所」と「代表者名」の意味情報を、優長産業処理業者認定制度の公表情報の「法所にお人の場合は事務所・事業場の所」<br>30)と「代表者氏名(お人の場合)」に反映させた、場合は、テェックをオンにして、「内容確認」をクリックしてください。

**BEATANCHE** 

0570

cp

cip

**CASE** 

cello

● ローカル イントラネット | 保護モー

優良産廃処理業者認定制 度の公表情報に反映する かを確認する「□(チェ ックボックス)」をオンに します。

「内容確認」をクリック

※本操作で公表情報の最 終更新日も変更されます

WAIF 金座情報ネット **TELEVISION I** さんばいくんキーム データをは·支更メニュー 0579 ーーー<br>6.Miles - Miles I (MY): Physical Carlos Council<br>|原正する場合は「戻る」ボタンをクリックして下さい。  $(00005$  $1(20 - F)$  (HAR) -<br>全社名 ×<br>(個人の場合は氏名) サンプル特式会社 Rest x **× 各書所** サンナルファ ッシンルファリル!!!!!!!!<br>〒889-8881 東京都サンヴル市サンヴル町!!!!!!!!<br>889-889-8888 **BHIRE** 本社組所 享<br>代表電話番号 享<br>-**代表FAX番号 ¥** -------------**REPARES &** dailyofkluseurh <br>|<br>|化分類日本産業廃棄物処理指典センターJWNETの登録情報及り表記しています)<br>| **BZD-5-75HZ W BREADER** X まるは理境マネジッシトスタンダード取得液、みちのく環境管理規格取得液 | 〒999-9999 愛加易担当者動務地住所 ■当者動作地住所 **BS458** 社当者部署 |<br>| 11566<br>| 1111-1111-111<br>| 1111-1111-111 uses<br>uses **经当者FAX番号** 新田新メールアドレス **Campbellingwork** RO RO <br><- ジが表示されました Q ローカル イントラネット | 保護モ

修正内容をご確認いただ き、よろしければ「保存」 をクリック

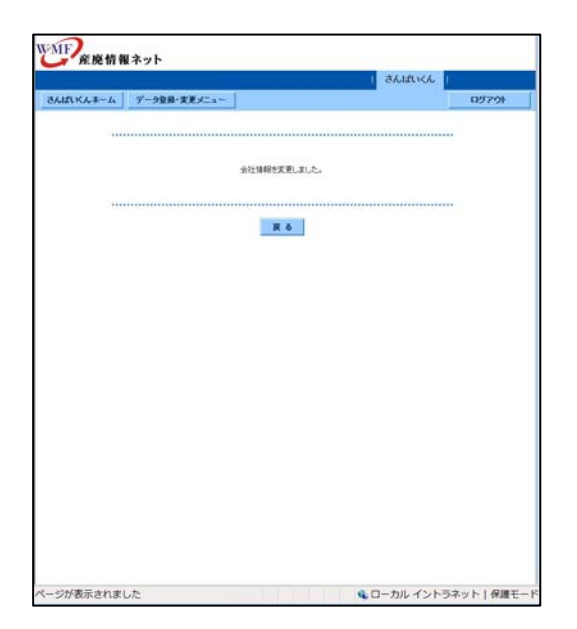

修正が完了しました。

## 会社情報などに機種依存文字(環境依存文字)が含まれている場合

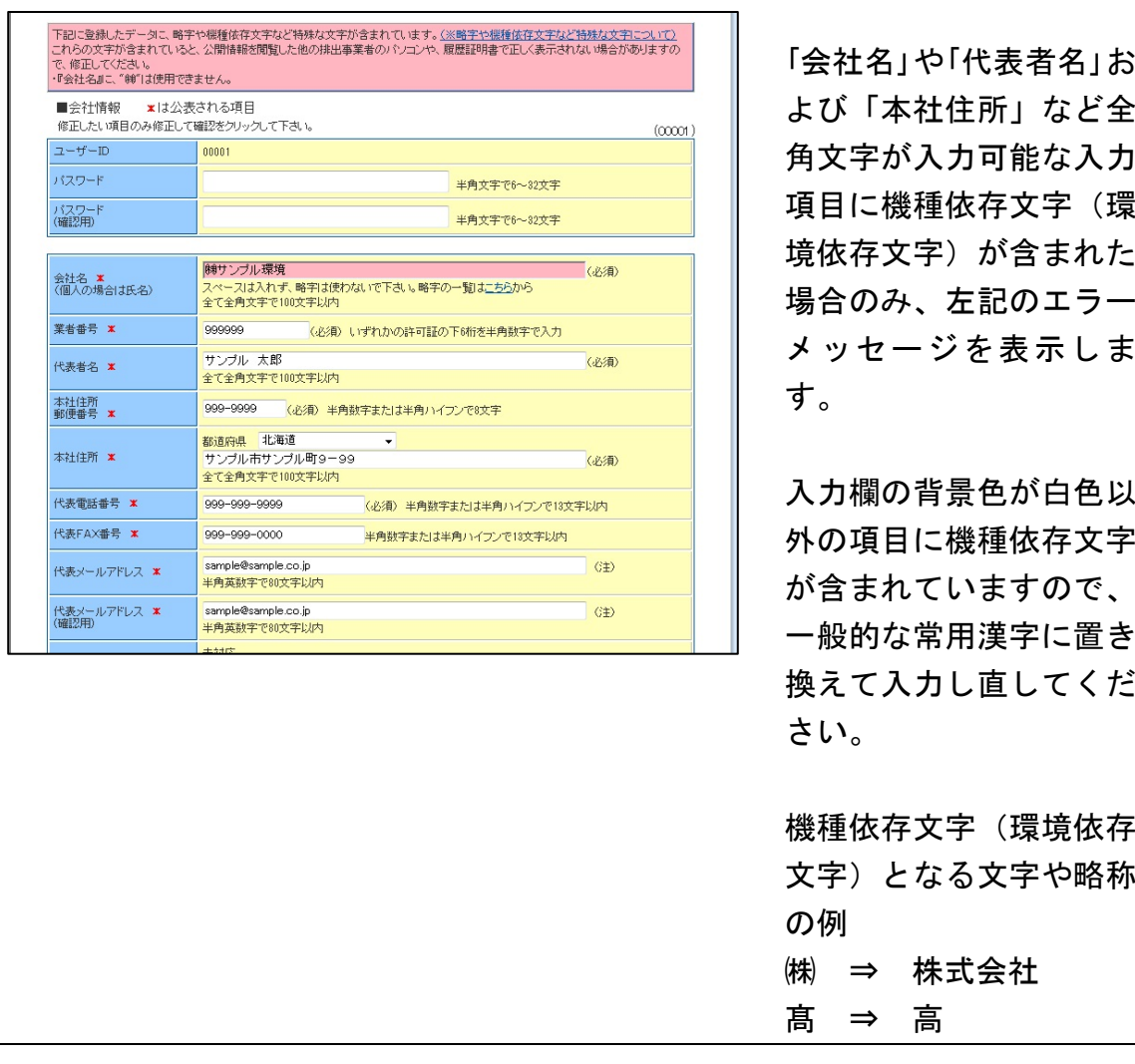

「さんぱいくん」では以下の略字・記号や端末で登録した文字、入力する際 に"環境依存文字"と表示される文字は使用しないでください。↓

 $(1)2)3(4)5(6)7(8)910(1)12(13)14(15)16(17)18(1920)I$  I  $\text{III IV V VIVIIVIII IX} \; X \; {\overset{\scriptscriptstyle\mathsf{S}}{\scriptscriptstyle\mathsf{U}}} \; {\overset{\scriptscriptstyle\mathsf{H}}{\scriptscriptstyle\mathsf{H}}} \; \overset{\scriptscriptstyle\mathsf{S}}{\scriptscriptstyle\mathsf{H}} \; {\overset{\scriptscriptstyle\mathsf{H}}{\scriptscriptstyle\mathsf{H}}} \; \overset{\scriptscriptstyle\mathsf{F}}{\scriptscriptstyle\mathsf{H}}} \; {\overset{\scriptscriptstyle\mathsf{F}}{\scriptscriptstyle\mathsf{H}}} \; \overset{\scriptscriptstyle\mathsf{H}}{\scriptscriptstyle\mathsf{H}}} \; \overset{\scriptscriptstyle\mathsf{F}}{\scriptscriptstyle\mathsf{H}}} \; \overs$ <u> ☆☆☆ mmcmkmmgkg cc m<sup>2</sup> 邨 〝</sup>〟 No.K.K.Ter①④①②⑤(特)</u>(#)。 (代聯加哪 ∮∑| ⊿≒≡∫√⊥∠∵∩∪m<sup>3</sup> 纊褜鍈銈蓜俉炻昱棈鋹曻彅丨仡仼伀伃伹佖侒侊侚。 侔俍偀倢俿倞偆偰偂傔僴僘兊纊肎冾凬刕劜劦勀骩。 匀匇匤卲厓厲叝竴咜咊咩哿喆巠坥垬塝埇焀塚增墲。 嶹巐弡弴彧德忞恝悅焎惞惕愠惲愑愦愰憘戓抦楗摠。 **撝螫敎昀昕昻昉昮昞昤晥晗晙睛皙暙暠暲暿曺朎朗。** 杦枻桒柀栁桄棏楴楨榉榘槢樰橫橆橳橾櫢櫤毖氿汜。 沆汯泚泂涇浯泭涬淏清淲淼渹湜渧渼溿澈澵濵瀅滽。 瀨炅炫焏焄熀煆煇凞燁燾犱犾猤猪獷玽珉珖珣珒琇。 珵琦琪琩琮瑢璉璟甁畯皀皜皞皛皦益睆劯砡硎硤硺。 礰礼神祥禔福禛竑竧靖竫箞精絈絜綷綠緖繒罇羡羽。 茁荢荿菇菶葈蒴蕓蕙蕫﨟薰蘒甡蠇裵訒訷詹誧誾諟。 諸諶譓譿賰賴贒赶斟軏返逸遧郞都鄕鄧釚釧釞釭釮。 釤釥鈆鈐鈊鈺鉀鈼鉎鉙鉑鈹鉧銧鉷鉸鋧鋗鋙鋐銻鋕 鋠鋓錥錡鋻鋍鋽鋿錝錂鍰鍗鎤鏆鏞鏸鐱鑅鑈閒隆隝 隝隯霳霻靃靍靏靑靕顗顥飯飼餧館馞驎髙髜魵魲鮏。 鮱鮻鰀鶥鷱鶴鸙黑 i  $\ddot{\mathrm{ii}}$  iii iv v vi vii vii ix x  $\frac{1}{2}$   $\ddot{ }$   $\ddot{ }$   $\ddot{ }$   $\ddot{ }$ 

6